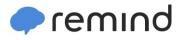

## Sign up for important updates from C. Watson.

Get information for Warren Township High School right on your phone—not on handouts.

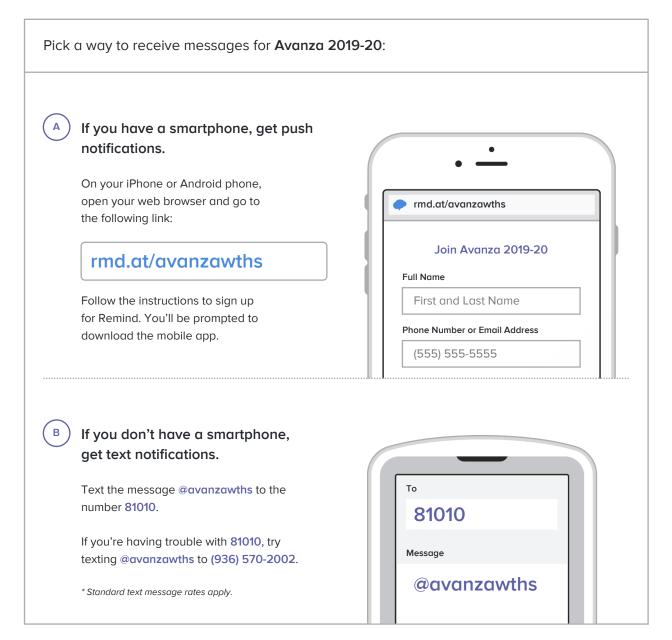

Don't have a mobile phone? Go to rmd.at/avanzawths on a desktop computer to sign up for email notifications.